# Package 'cmtest'

October 12, 2022

Version 0.1-2

Date 2022-01-25 Title Conditional Moments Test

**Depends** R  $(>= 4.0.0)$ 

Imports Rdpack

Suggests censReg, AER, knitr, rmarkdown, maxLik, bookdown, tobit1

Description Conditional moments test, as pro-

posed by Newey (1985) <doi:10.2307/1911011 > and Tauchen (1985) [<doi:10.1016/0304-](https://doi.org/10.1016/0304-4076(85)90149-6) [4076\(85\)90149-6>](https://doi.org/10.1016/0304-4076(85)90149-6), useful to detect specification violations for models estimated by maximum likelihood. Methods for probit and tobit models are provided.

Encoding UTF-8

License GPL  $(>= 2)$ 

URL <https://www.r-project.org>

VignetteBuilder knitr

RoxygenNote 7.1.2

RdMacros Rdpack

NeedsCompilation no

Author Yves Croissant [aut, cre] (<<https://orcid.org/0000-0002-4857-7736>>)

Maintainer Yves Croissant <yves.croissant@univ-reunion.fr>

Repository CRAN

Date/Publication 2022-01-28 23:10:09 UTC

## R topics documented:

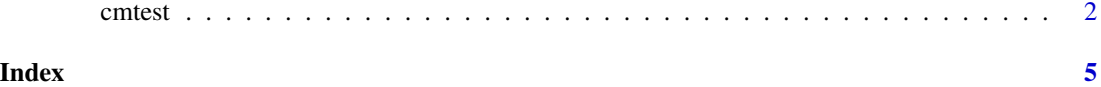

1

#### <span id="page-1-0"></span>Description

Conditional moments tests for maximum likelihood estimators consist on adding to the matrix of individual contributions to the score moments conditions and then test the hypothesis that the expected value of the vector of augmented scores is zero. It is particularly convenient for the probit and the tobit model to test for functional form, omitted variables, heteroscedasticity and normaliy.

#### Usage

```
cmtest(
  x,
  test = c("normality", "reset", "heterosc", "skewness", "kurtosis"),
  powers = 2:3,
  heter_cov = NULL,
  OPG = FALSE)
## S3 method for class 'tobit'
cmtest(
  x,
  test = c("normality", "reset", "heterosc", "skewness", "kurtosis"),
  powers = 2:3,
  heter_cov = NULL,
  OPG = FALSE\lambda## S3 method for class 'tobit1'
cmtest(
  x,
  test = c("normality", "reset", "heterosc", "skewness", "kurtosis"),
  powers = 2:3,
  heter_cov = NULL,
  OPG = FALSE
)
## S3 method for class 'censReg'
cmtest(
  x,
  test = c("normality", "reset", "heterosc", "skewness", "kurtosis"),
  powers = 2:3,
 heter_cov = NULL,
  OPG = FALSE)
```
cmtest 3

```
## S3 method for class 'glm'
cmtest(
  x,
  test = c("normality", "reset", "heterosc", "skewness", "kurtosis"),
  powers = 2:3,
  heter_cov = NULL,
  OPG = FALSE
\lambda
```
### Arguments

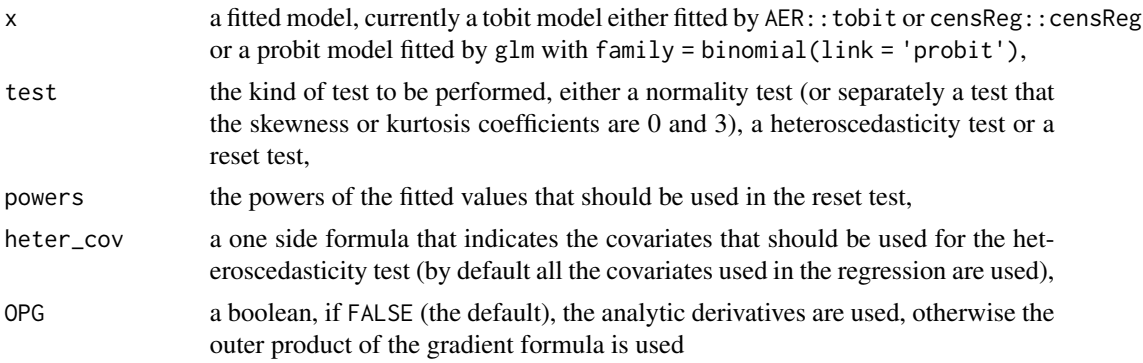

#### Value

a list with class 'htest' containing the following components:

- data.mane: a character string describing the fitted model
- statistic: the value of the test statistic
- parameter: degrees of freedom
- p.value: the p.value of the test
- method: a character indicating what type of test is performed

#### Author(s)

Yves Croissant

#### References

Newey WK (1985). "Maximum Likelihood Specification Testing and Conditional Moment Tests." *Econometrica*, 53(5), 1047–1070. ISSN 00129682, 14680262, [https://www.jstor.org/stable/](https://www.jstor.org/stable/1911011) [1911011](https://www.jstor.org/stable/1911011).

Pagan A, Vella F (1989). "Diagnostic Tests for Models Based on Individual Data: A Survey." *Journal of Applied Econometrics*, 4, S29–S59. ISSN 08837252, 10991255, [https://www.jstor.](https://www.jstor.org/stable/2096593) [org/stable/2096593](https://www.jstor.org/stable/2096593).

Tauchen G (1985). "Diagnostic testing and evaluation of maximum likelihood models." *Journal of Econometrics*, 30(1), 415-443. ISSN 0304-4076, doi: [10.1016/03044076\(85\)901496,](https://doi.org/10.1016/0304-4076(85)90149-6) [https:](https://www.sciencedirect.com/science/article/pii/0304407685901496) [//www.sciencedirect.com/science/article/pii/0304407685901496](https://www.sciencedirect.com/science/article/pii/0304407685901496).

Wells C (2003). "Retesting Fair's (1978) Model on Infidelity." *Journal of Applied Econometrics*, 18(2), 237–239. ISSN 08837252, 10991255, <https://www.jstor.org/stable/30035205>.

#### Examples

```
# replication of Wells (2003) and Pagan and Vella (1989) using Fair's data
library("AER")
data("Affairs", package = "AER")
z <- tobit(affairs ~ gender + age + yearsmarried + children + religiousness +
                        education + occupation + rating, data = Affairs)
{\rm cmtest}(z, \text{ test} = "normality")cmtest(z, test = "skewness", OPG = TRUE)
cmtest(z, test = "kurtosis", OPG = TRUE)
{\sf cmtest}(z, \; {\sf test} = "reset", \; powers = 2, \; {\sf OPG} = \sf TRUE){\rm cmtest}(z, {\rm test} = "reset", {\rm powers} = 3, {\rm OPG} = {\rm TRUE})cmtest(z, test = "heterosc", OPG = TRUE, heter_cov = \sim gender)
```
# <span id="page-4-0"></span>**Index**

 $\ast$ htest  $cmtest, 2$ 

 $cmtest, 2$